# Денежный ящик

- [Использование денежного ящика](#page-0-0)
- $\bullet$ [Контроль статуса денежного ящика](#page-0-1)
- [Поддерживаемое оборудование](#page-1-0)

Начиная с версии 4.6.196 доступна возможность открытия денежного ящика при закрытии смены.

Начиная с версии 4.6.234 реализована возможность запрета открытия нового документа, если открыт денежный ящик.

Денежный ящик представляет собой металлический или металло-пластиковый контейнер с механическим или электромеханическим замком, предназначенный для хранения наличных и ценных бумаг на кассе. Денежный ящик относится к категории автономного торгового оборудования и не является обязательным элементом кассового узла, но нередко используется в составе POS-системы или POS-терминала.

#### <span id="page-0-0"></span>Использование денежного ящика

Использование денежного ящика позволяет решить задачи:

- безопасного хранения наличности на кассовом узле,
- обеспечения легкого и удобного доступа кассира к денежным средствам для произведения расчетов.

Процедура открытия денежного ящика выполняется в следующих случаях:

- Перед печатью чека программа открывает денежный ящик, если в валюте установлено соответствующее свойство. При оплате несколькими валютами денежный ящик будет открыт, если хотя бы в одной из используемых валют задано свойство открытия денежного ящика.
- После закрытия чека открытие денежного ящика производит ФР. Опция открытия денежного ящика настраивается при помощи утилит управления.
- По кнопке денежный ящик может быть открыт в любом режиме работы с документом. Для настройки открытия денежного ящика по кнопке в утилите администрирования Yuki необходимо на клавишу настроить действие "Открыть денежный ящик" с командой COMMAND\_OPENDRAWER. О настройке действий подробнее можно прочитать в разделе "[Настройка действий"](http://docs.artix.su/pages/viewpage.action?pageId=10649696).
- В режиме тестирования денежного ящика.
- При закрытии смены, если в макрос "Закрытие смены" добавлено действие "Открыть денежный ящик". О настройке макроса подробнее можно прочитать в разделе ["События и макросы](https://docs.artix.su/pages/viewpage.action?pageId=14157029)".

Логирование открытия денежного ящика ведется в основном логе программы /linuxcash/cash/logs/current/terminal.log.

### <span id="page-0-1"></span>Контроль статуса денежного ящика

ന Функционал поддержан для денежных ящиков, подключенных к кассе через ФР Атол (протокол 5.0) и Штрих.

Активация плагина для работы с денежным ящиком определяется параметром cashDrawerController, который задается в конфигурационном файле /linuxcash /cash/conf/ncash.ini.d/cashDrawerController.ini в секции [plugins].

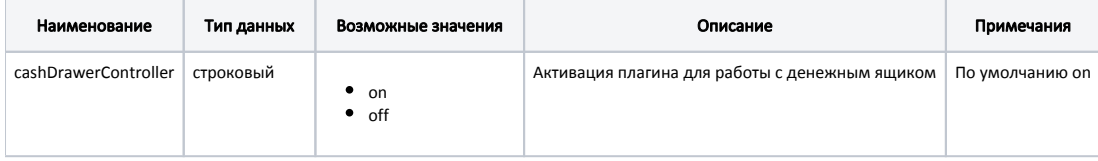

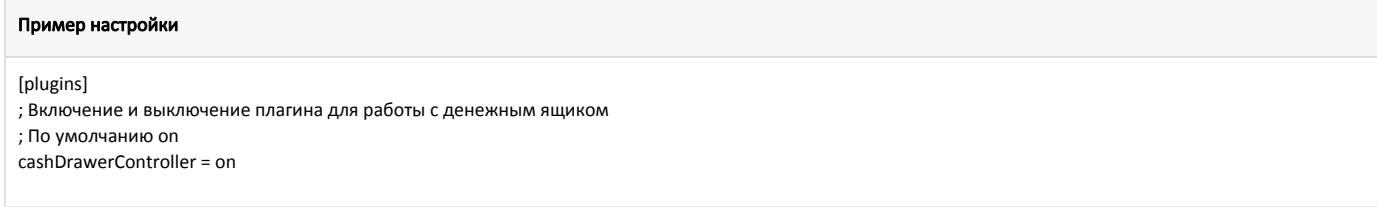

В кассовом ПО Artix реализована возможность запрета открытия нового документа, если открыт денежный ящик. Данное поведение определяется параметром denyDocOpenWithUnclosedCashDrawer в конфигурационном файле /linuxcash/cash/conf/ncash.ini.d/cashDrawerController.ini в секции [CashDrawerCo ntroller]:

⋒

при значении true открытие нового документа запрещено при открытом денежном ящике. Будет выведена ошибка "Невозможно открыть чек.  $\bullet$ Закройте денежный ящик",

При закрытии смены с переносом наличности ([depositOnNextShift = true](https://docs.artix.su/pages/viewpage.action?pageId=27532389#id--)) проверяется статус денежного ящика. Закрытие смены возможно  $\odot$ только при закрытом денежном ящике.

при значении false открытие нового документа осуществляется успешно независимо от статуса денежного ящика. Поведение по умолчанию.

Функционал реализован для чеков:

- продажи,
- возврата,
- возврата по чеку продажи,
- выема,
- внесения.

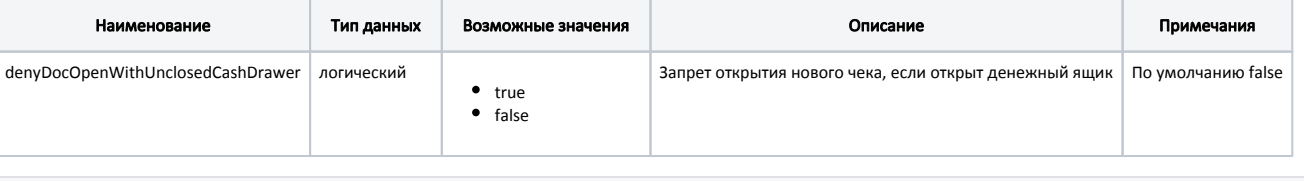

#### Пример настройки

[CashDrawerController]

; Запрет открытия нового чека, если открыт денежный ящик

; По умолчанию false

;denyDocOpenWithUnclosedCashDrawer = false

## <span id="page-1-0"></span>Поддерживаемое оборудование

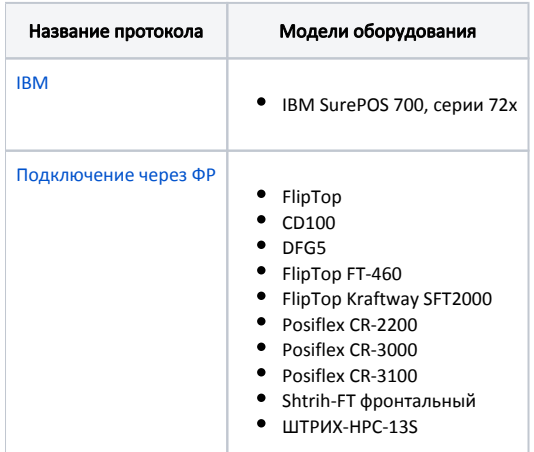